Subject: PopUp changes Key fields Posted by [htManager](https://forum.radicore.org/index.php?t=usrinfo&id=1341) on Wed, 20 Jun 2018 07:04:45 GMT [View Forum Message](https://forum.radicore.org/index.php?t=rview&th=3381&goto=7158#msg_7158) <> [Reply to Message](https://forum.radicore.org/index.php?t=post&reply_to=7158)

Hi Toni,

I have a detail screen (upd1) in which I can call a popup (popup1) to change the corresponding values of a foreign key. After PopUp-Return the key fields of the record are also changed. The first three fields in both tables have the same name.

The popup fills in the correct values but the following error message appears:

Could not locate original ORGA\_MANNSCHAFTEN\_KONTAKTE record for updating (verbaende\_art\_id='LV' AND verbaende\_kuerzel='HV S' AND vereine\_kuerzel='SCA' AND saison\_id='2017/2018' AND mannschaften\_id='2005W' AND kontakt\_ma\_user\_id='HTM' AND kontakt\_ma\_user\_seq\_no='195' AND kontakt\_ma\_user\_rdcaccount\_id='7')

What did I wrong?

Best regards,

Juergen

Subject: Re: PopUp changes Key fields Posted by [AJM](https://forum.radicore.org/index.php?t=usrinfo&id=3) on Wed, 20 Jun 2018 08:58:23 GMT [View Forum Message](https://forum.radicore.org/index.php?t=rview&th=3381&goto=7159#msg_7159) <> [Reply to Message](https://forum.radicore.org/index.php?t=post&reply_to=7159)

The popup is bringing back values which are to be used in a foreign key, so how is the relationship with that parent table defined?

You may wish to put code in the \_cm\_popupReturn() method in order to handle the insertion of these columns manually instead of relying on the default behaviour.

Subject: Re: PopUp changes Key fields Posted by [htManager](https://forum.radicore.org/index.php?t=usrinfo&id=1341) on Wed, 20 Jun 2018 09:13:27 GMT [View Forum Message](https://forum.radicore.org/index.php?t=rview&th=3381&goto=7160#msg_7160) <> [Reply to Message](https://forum.radicore.org/index.php?t=post&reply_to=7160)

The relationships seems to be fine.

I put the following code in the \_cm\_PopUpReturn() function:

function cm popupReturn (\$fieldarray, \$return from, &\$select array, \$return files) { // liest Daten in Abhängigkeit des aufrufenden Formulars ein switch (\$return\_from) { case 'htm\_orga\_vereine(popup1)' :

```
		// get contents of foreign table ORGA_VEREINE
$dbobject =& RDCsingleton::getInstance('orga_vereine'); // Instanz für Lookup-Tabelle
		$where = "verbaende_art_id='{$select_array['verbaende_art_id']}'
		AND verbaende_kuerzel='{$select_array['verbaende_kuerzel']}'
		AND vereine_kuerzel='{$select_array['vereine_kuerzel']}'";
```

```
		$data = $dbobject->getData ($where);
```

```
		if (!empty($data)){
\deltadata = \deltadata[0];
```
 \$fieldarray['kontakt\_stamm\_verbaende\_art\_id'] = \$data['verbaende\_art\_id']; \$fieldarray['kontakt\_stamm\_verbaende\_kuerzel'] = \$data['verbaende\_kuerzel']; \$fieldarray['kontakt\_stamm\_vereine\_kuerzel'] = \$data['vereine\_kuerzel'];

```
 $fieldarray['kontakt_stamm_vereine_name'] = $data['vereine_name'];
```
 } // if

 else

```
		{
 			$fieldarray['kontakt_stamm_vereine_name'] = '';
```
 } // else

```
		}	// switch
```
 return \$fieldarray;

 }

The key values for verbaende art id, verbaende kuerzel and vereine kuerzel are changed as well.

Subject: Re: PopUp changes Key fields Posted by [AJM](https://forum.radicore.org/index.php?t=usrinfo&id=3) on Thu, 21 Jun 2018 08:42:52 GMT [View Forum Message](https://forum.radicore.org/index.php?t=rview&th=3381&goto=7161#msg_7161) <> [Reply to Message](https://forum.radicore.org/index.php?t=post&reply_to=7161)

Can you provide a copy of your dict.inc file so that I can see your relationship details and the fieldspecs for the affected columns?

If the popup is returning columns with the names 'verbaende art id', 'verbaende kuerzel' and 'vereine kuerzel' then these columns will be copied across to your \$fieldarray. If the column names in your \$fieldarray are different then you need to delete the contents of \$select\_array after you have copied them to \$fieldarray.

Subject: Re: PopUp changes Key fields Posted by [htManager](https://forum.radicore.org/index.php?t=usrinfo&id=1341) on Fri, 22 Jun 2018 07:41:57 GMT [View Forum Message](https://forum.radicore.org/index.php?t=rview&th=3381&goto=7162#msg_7162) <> [Reply to Message](https://forum.radicore.org/index.php?t=post&reply_to=7162)

Yes, that works. Before getting the additional data I copy the values in verbaende art id old, verbaende\_kuerzel\_old... and later I copy these values in the \$select\_array.

> // liest Schluessel-Werte ein \$verbaende\_art\_id\_old = \$fieldarray['verbaende\_art\_id']; \$verbaende\_kuerzel\_old = \$fieldarray['verbaende\_kuerzel']; \$vereine\_kuerzel\_old = \$fieldarray['vereine\_kuerzel'];

 // get contents of foreign table ORGA\_VEREINE \$dbobject =& RDCsingleton::getInstance('orga\_vereine'); // Instanz für Lookup-Tabelle \$where = "verbaende\_art\_id='{\$select\_array['verbaende\_art\_id']}' AND verbaende kuerzel='{\$select\_array['verbaende\_kuerzel']}' AND vereine\_kuerzel='{\$select\_array['vereine\_kuerzel']}'";

 \$data = \$dbobject->getData (\$where);

 if (!empty(\$data)){  $\delta$ data =  $\delta$ data $[0]$ ;

> \$fieldarray['kontakt\_stamm\_verbaende\_art\_id'] = \$data['verbaende\_art\_id']; \$fieldarray['kontakt\_stamm\_verbaende\_kuerzel'] = \$data['verbaende\_kuerzel']; \$fieldarray['kontakt\_stamm\_vereine\_kuerzel'] = \$data['vereine\_kuerzel'];

\$fieldarray['kontakt\_stamm\_vereine\_name'] = \$data['vereine\_name'];

 \$select\_array['verbaende\_art\_id'] = \$verbaende\_art\_id\_old; \$select array['verbaende kuerzel'] = \$verbaende kuerzel old; \$select array['vereine kuerzel'] = \$vereine kuerzel old;

I don't know exactly but I think that this worked earlier. Did you change something in the latest versions?

Subject: Re: PopUp changes Key fields Posted by [AJM](https://forum.radicore.org/index.php?t=usrinfo&id=3) on Fri, 22 Jun 2018 09:05:34 GMT [View Forum Message](https://forum.radicore.org/index.php?t=rview&th=3381&goto=7163#msg_7163) <> [Reply to Message](https://forum.radicore.org/index.php?t=post&reply_to=7163)

What is the relationship between 'kontakt stamm verbaende art id' and 'verbaende art id'? Which is returned from the popup form and which is saved in your \$fieldarray? Which do you NOT want stored in your \$fieldarray?

If you want the value for 'verbaende art id' stored as 'kontakt stamm verbaende art id' and not 'verbaende art id' then you must remove it from \$select array before you exist from \_cm\_popupReturn().

I attached the orga\_mannschaften\_kontakte.dict.inc so you can see the fields.

The fields 'kontakt\_stamm\_verbaende\_art\_id', 'kontakt\_stamm\_verbaende\_kuerzel', 'kontakt\_stamm\_vereine\_kuerzel' relate to table 'orga\_vereine' where the logo is saved which I want to display. The key fields begin in almost all tables with these fields. So I have the possibility for relationships.

\$field\_array in \_cm\_PopUpReturn has the correct key values \$ select array has the key values of the chosen record in the popup form

But you can see that in the screen the key values are changed from \$field\_array values to \$select\_array values.

File Attachments 1) orga mannschaften kontakte.dict.inc, downloaded 412 times

Subject: Re: PopUp changes Key fields Posted by [AJM](https://forum.radicore.org/index.php?t=usrinfo&id=3) on Sat, 23 Jun 2018 08:28:28 GMT [View Forum Message](https://forum.radicore.org/index.php?t=rview&th=3381&goto=7165#msg_7165) <> [Reply to Message](https://forum.radicore.org/index.php?t=post&reply_to=7165)

There is no screen shot, so I cannot see anything. You have given me the dict file for table 'orga\_mannschaften\_kontakte' and say that the popup data is being provided from table 'orga\_vereine', but I cannot see any relationship between these two tables.

The whole purpose of a popup is to provide values from a record which you have selected from another table, and these values are provided in \$select\_array. By default these values will be copied into \$fieldarray, thus overwriting those fields with the same names. If you don't want any values to be overwritten then you must remove them from \$select\_array before you exit from \_cm\_popupReturn().

Subject: Re: PopUp changes Key fields Posted by [htManager](https://forum.radicore.org/index.php?t=usrinfo&id=1341) on Sun, 24 Jun 2018 15:52:36 GMT [View Forum Message](https://forum.radicore.org/index.php?t=rview&th=3381&goto=7166#msg_7166) <> [Reply to Message](https://forum.radicore.org/index.php?t=post&reply_to=7166)

I attached a file with two screenshots. On the left hand you can see the record before calling the PopUp and on the right hand you see the record after PopUpReturn.

The corresponding relationship in the dict.inc file is:

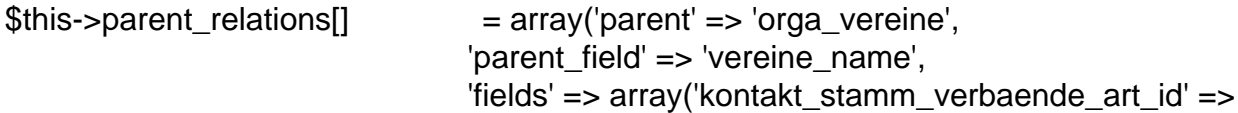

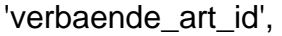

'kontakt\_stamm\_verbaende\_kuerzel' =>

'verbaende\_kuerzel',

'kontakt\_stamm\_vereine\_kuerzel' =>

'vereine\_kuerzel'));

You say that the values in \$select\_array will be copied in \$fieldarray by default. Is it possible that the key field values from the PopUp table 'orga\_vereine' are additionally copied to the key field values of 'orga\_mannschaften\_kontakte' because they both have the same names?

## File Attachments 1) [PopUp.jpg](https://forum.radicore.org/index.php?t=getfile&id=525), downloaded 633 times

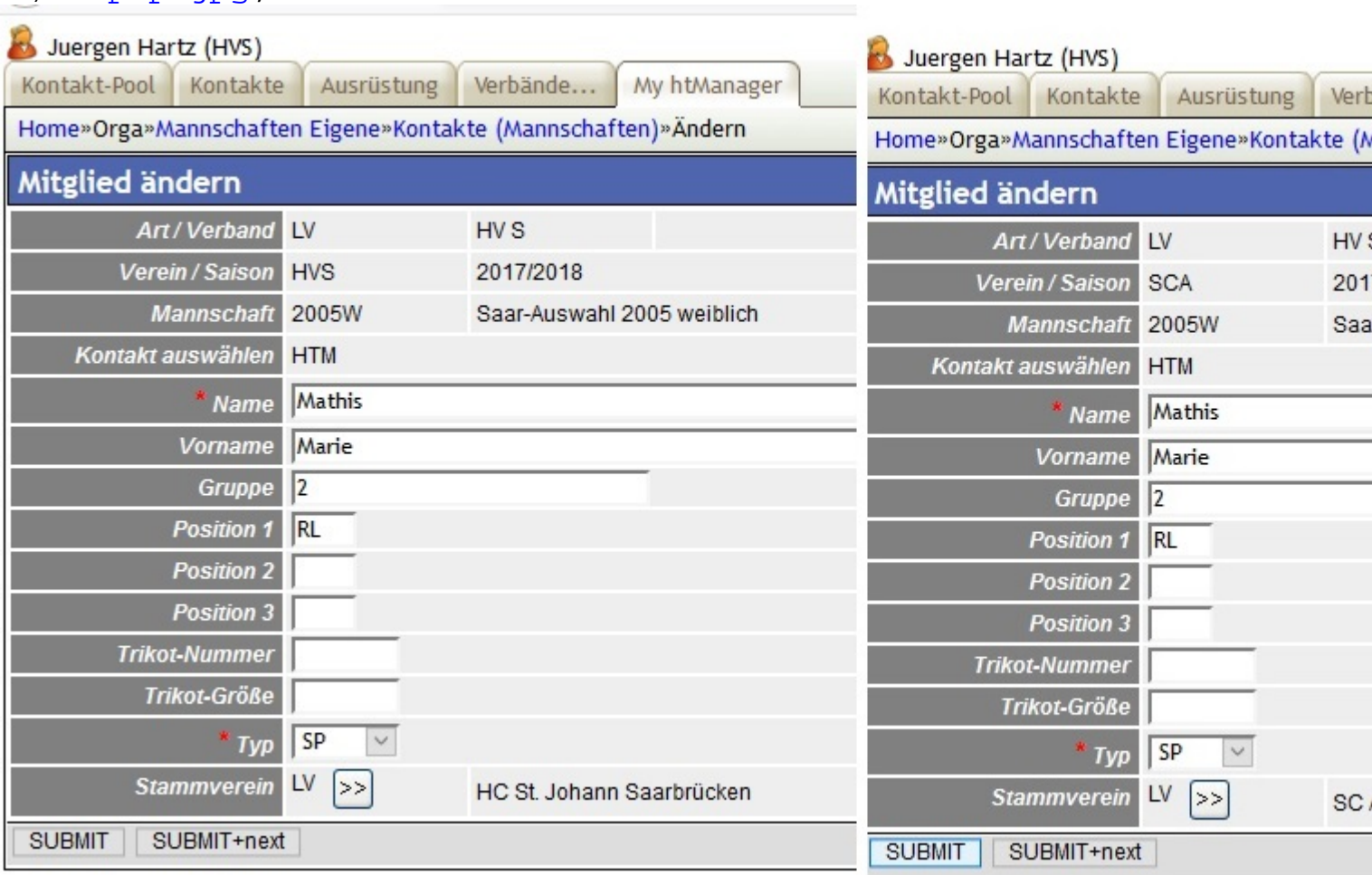

## Subject: Re: PopUp changes Key fields Posted by [AJM](https://forum.radicore.org/index.php?t=usrinfo&id=3) on Mon, 25 Jun 2018 08:34:45 GMT [View Forum Message](https://forum.radicore.org/index.php?t=rview&th=3381&goto=7167#msg_7167) <> [Reply to Message](https://forum.radicore.org/index.php?t=post&reply_to=7167)

There is no reference to table 'orga\_vereine' in the dict.inc file which you provided.

\$fieldarray and \$select\_array are both associative arrays, and the default behaviour is to copy the

contents of \$select\_array into \$fieldarray. However, instead of using a simple array\_merge() there is code in the popupReturn() method of std.table.class.inc that uses the field mapping in the \$parent\_relations entry to copy from \$fld\_parent to \$fld\_\$child. If this field mapping is causing a problem then you need code in your \_cm\_popupReturn() method to move values from \$select\_array to \$fieldarray using the names that you want, then you erase the contents of \$select\_array.

```
Radicore Forum
```